# МІНІСТЕРСТВО ОСВІТИ І НАУКИ УКРАЇНИ

Національний аерокосмічний університет ім. М.С. Жуковського

«Харківський авіаційний інститут»

Кафедра нарисної геометрії та комп'ютерного моделювання (№406)

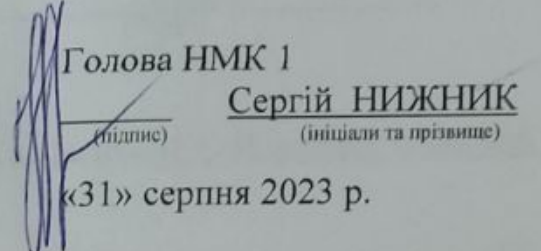

# **РОБОЧА ПРОГРАМА** ОБОВ'ЯЗКОВОЇ НАВЧАЛЬНОЇ ДИСЦИПЛІНИ

# Геометричне моделювання та графічні інформаційні технології

Галузь знань: 13 «Механічна інженерія»

14 «Електрична інженерія»

27 «Транспорт»

## Спеціальність:

131 «Прикладна механіка»,

133 «Галузеве машинобудування»,

134 «Авіаційна та ракетно-космічна техніка»,

141 «Електроенергетика, електротехніка та електромеханіка»,

142 «Енергетичне машинобудування»,

144 «Теплоенергетика»,

274 «Автомобільний транспорт»

## Освітня програма:

«Динаміка і міцність машин»,

«Роботомеханічні системи і логістичні комплекси»,

«Комп'ютерний інжиніринг»,

«Комп'ютерний дизайн та 3D моделювання»,

«Проектування, виробництво та сертифікація авіаційної техніки»,

«Авіаційні двигуни та енергетичні установки»,

«Ракетно-космічна техніка»,

«Нетрадиційні та відновлювані джерела енергії»,

«Газотурбінні установки і компресорні станції»,

«Комп'ютерно-інтегровані технології проектування енергетичних систем». «Автомобільний транспорт».

# Форма навчання: денна

Рівень вищої освіти: перший (бакалаврський)

Харків 2023 рік

Розробники: ст.викл. Мурадян Т.К. (автор, посада, наукова ступень та вчене звання) ст.викл. Перехрест Н.В. (автор, посада, наукова ступень та вчене звання) (ИГдпис) Робоча програма розглянуто на засіданні кафедри 406 «Нарисної геометрії та комп'ютерного моделювання» Протокол № 1 від "31" серпня 2023 р. Мсаллам К.П. Ch Завідувач кафедри к.т.н., доцент ДА (прізвище та ініціали)

 $\overline{2}$ 

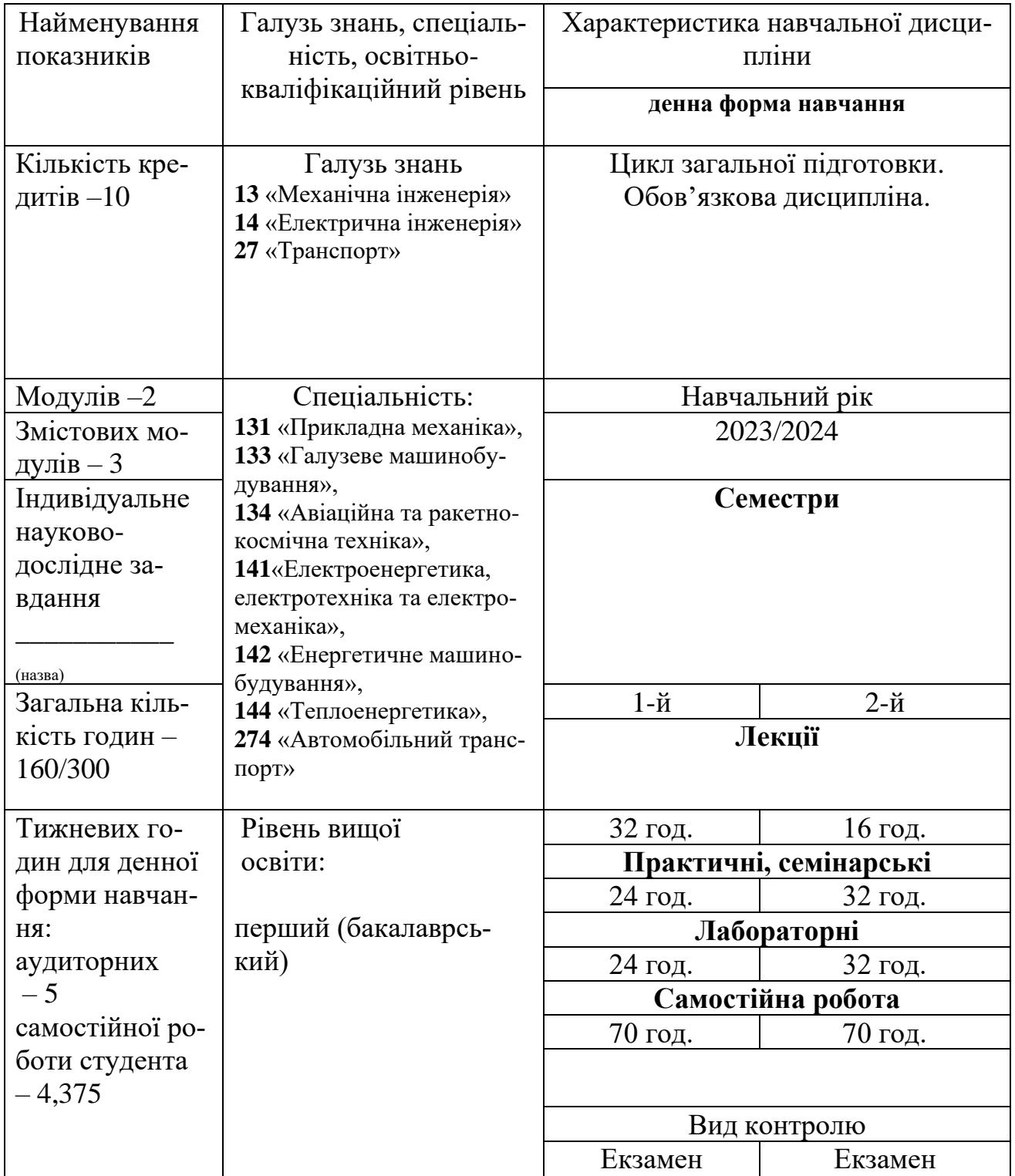

Співвідношення кількості годин аудиторних занять до самостійної роботи становить: 1,1.

**Мета:** засвоєння основних положень геометричного моделювання, методів зображення просторових форм на площині, стандартів оформлення конструкторської документації, математичних та алгоритмічних основ комп'ютерної графіки.

**Завдання дисципліни** зводиться до розвитку просторового представлення і уяви, конструктивно-геометричного мислення, здібностей до аналізу і синтезу просторових форм і стосунків, вивчення способів конструювання різних геометричних просторових об'єктів (в основному - поверхонь), способів отримання їх креслень на рівні графічних моделей і умінню вирішувати на цих кресленнях завдання, пов'язані з просторовими об'єктами і їх залежностями.

#### **Результати навчання:**

Здатність до абстрактного мислення, аналізу та синтезу.

Виконувати геометричне моделювання деталей, механізмів і конструкцій у вигляді просторових моделей і проекційних зображень та оформлювати результат у виді технічних і робочих креслень. Розробляти деталі та вузли машин із застосуванням систем автоматизованого проектування. Вирішувати практичні задачі із застосуванням систем автоматизованого проектування і розрахунків (САПР). Виконувати складальні креслення та деталювання з виконанням необхідних розрахунків.

Навички практичного використання комп'ютеризованих систем проектування (CAD), підготовки виробництва (САМ) та інженерних досліджень (CAE). Проектувати об'єкти енергетичного машинобудування, застосувати сучасні комерційні та авторські програмні продукти на основі розуміння передових досягнень галузі.

Відшуковувати потрібну наукову і технічну інформацію в доступних джерелах, зокрема, іноземною мовою, аналізувати і оцінювати її. Користуватися технічною літературою, базами даних та іншими джерелами.

Розуміти відповідні методи та мати навички конструювання типових вузлів та механізмів відповідно до поставленого завдання. Застосовувати сучасні методи проектування, конструювання та виробництва елементів та систем авіаційної та ракетно-космічної техніки.

Вміти самостійно вчитися, опановувати нові знання і вдосконалювати навички роботи з сучасним обладнанням, вимірювальною технікою та прикладним програмним забезпеченням. Розуміння необхідності самостійного навчання протягом життя. Аналізувати розвиток науки і технік.

Застосовувати спеціалізоване програмне забезпечення, інформаційні та інформаційно-комунікаційні технології у професійній діяльності.

Застосовувати комп'ютерні технології для розв'язання спеціалізованих задач.

## **Пререквізити:**

Для успішного освоєння дисципліни студент повинен мати базову підготовку з геометрії, креслення, інформатики в межах програми середньої школи.

## **Кореквізити:**

При вивченні дисципліни бажано знати положення таких дисциплін, як «Матеріалознавство» та «Взаємозамінність та стандартизація».

#### **Постреквізити:**

Питання, що вивчаються в курсі, знаходять найширше застосування в ході всього процесу навчання студентів. Знання цієї дисципліни необхідні при вивченні курсу «Деталі машин», «Сопромат», «Технічна механіка» та інше, при оформленні лабораторних робіт, курсових проектів і пояснювальних записок, виконанні дипломного проекту.

## **3. Програма навчальної дисципліни**

#### **Модуль 1. Нарисна геометрія.**

- **Тема 1.** Проеціювання. КП Монжа. Аксонометричний метод побудови зображення.
- **Тема 2**. КП фігур. Взаємне положення об'єктів.
- **Тема 3**. Багатогранники.
- **Тема 4**. Засоби перетворення комплекса проекцій.
- **Тема 5**. Криві лінії.
- **Тема 6**. Поверхні. Поверхні обертання. Лінійчасті поверхні.
- **Тема 7**. Позиційні задачі на поверхнях. (Алгоритми побудови ЛПП. Теорема Монжа. Переріз поверхні площиною. Перетин прямої з поверхнями.)
- **Тема 8**. Розгортки.
- **Тема 9.** Сучасні комп'ютерні технології. САПР.

## **Модуль 2**. **Інженерна графіка та комп'ютерні технології.**

- **Тема 1.** Основи СКД**.** Вигляди, розрізи, перерізи. Правила нанесення розмірів.
- **Тема 2**. Основи СКД**.**  Правила зображення різьби та нанесення її позначень на кресленнях. З'єднання рознімні та не рознімні.
- **Тема 3**. Правила виконання креслень машинобудівних деталей.
- **Тема 4.** Види виробів та конструкторських документів. Стадії проектування виробів. Складальне креслення та специфікація. Ескізування з натури. Креслення загального вигляду.
- **Тема 5.** Засоби утворення 3D моделей. Редагування 3D-моделей. Параметричне моделювання.
- **Тема 6.** Побудова 2D зображення по 3D моделі.
- **Тема 7.** Побудова 3D моделей складальних одиниць. Оформлення креслень. Робота з бібліотеками. Специфікація.
- **Тема 8.** Особливості моделювання деталей з листового матеріалу. Основи поверхневого моделювання.

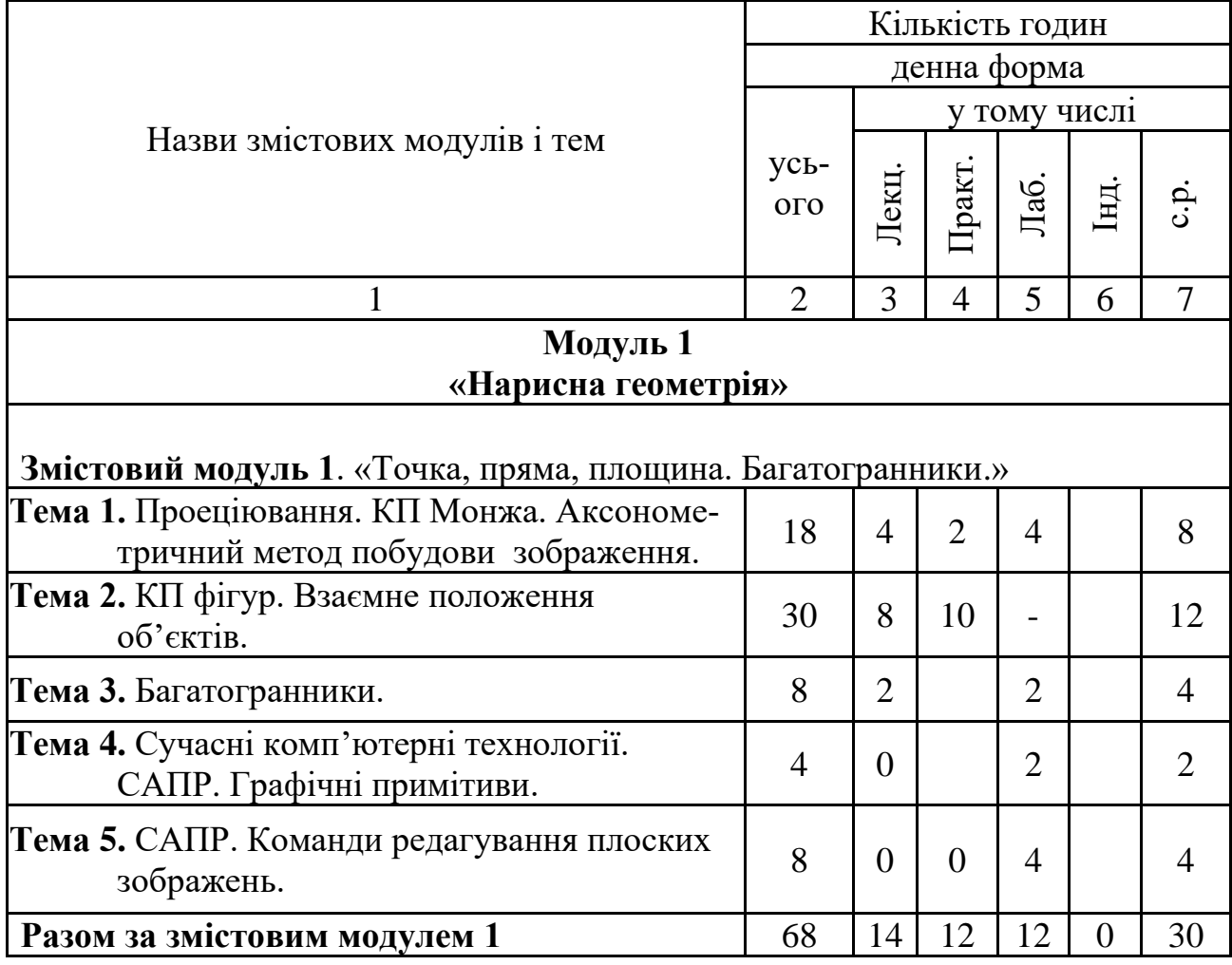

#### **4. Структура навчальної дисципліни**

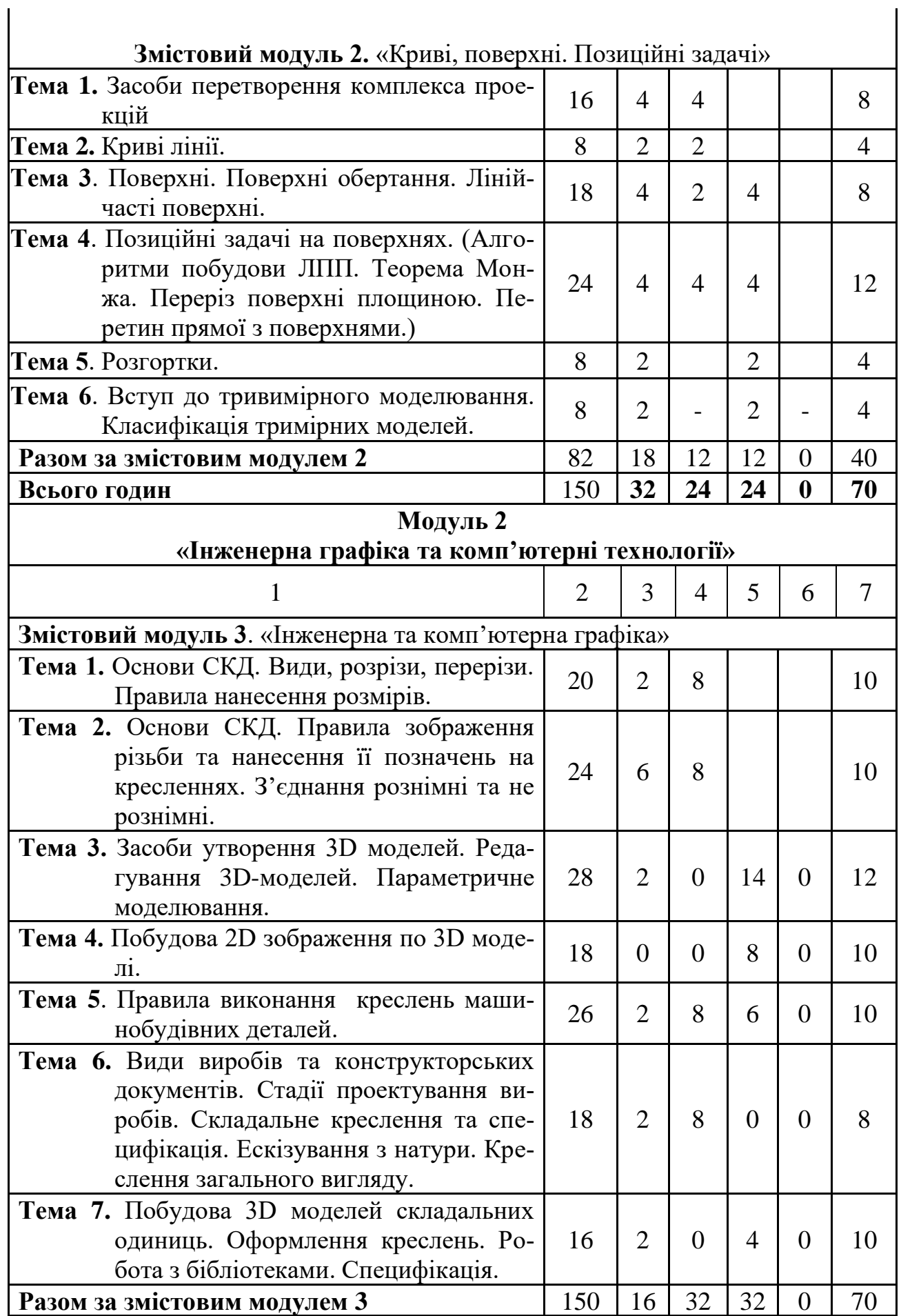

 $\overline{\phantom{a}}$ 

# **5. Теми семінарських занять**

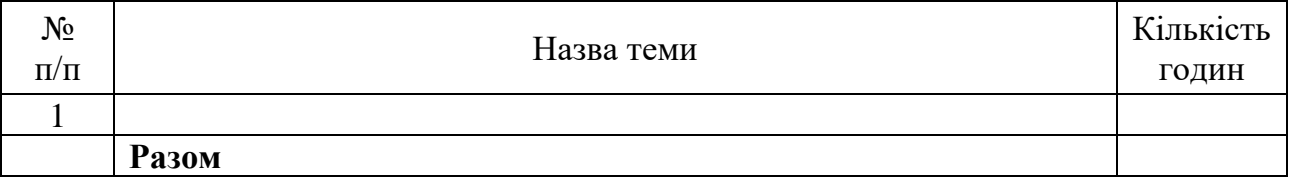

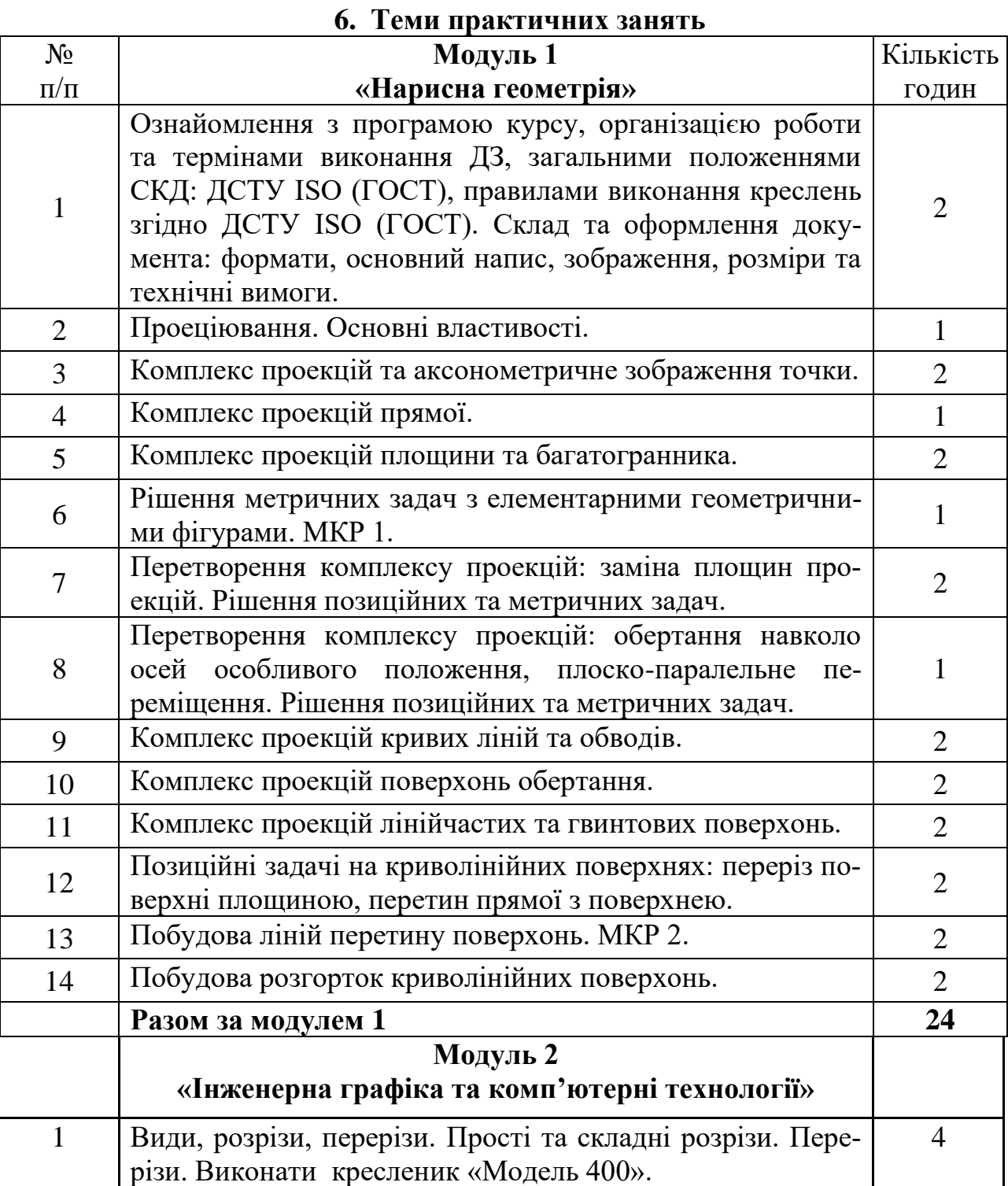

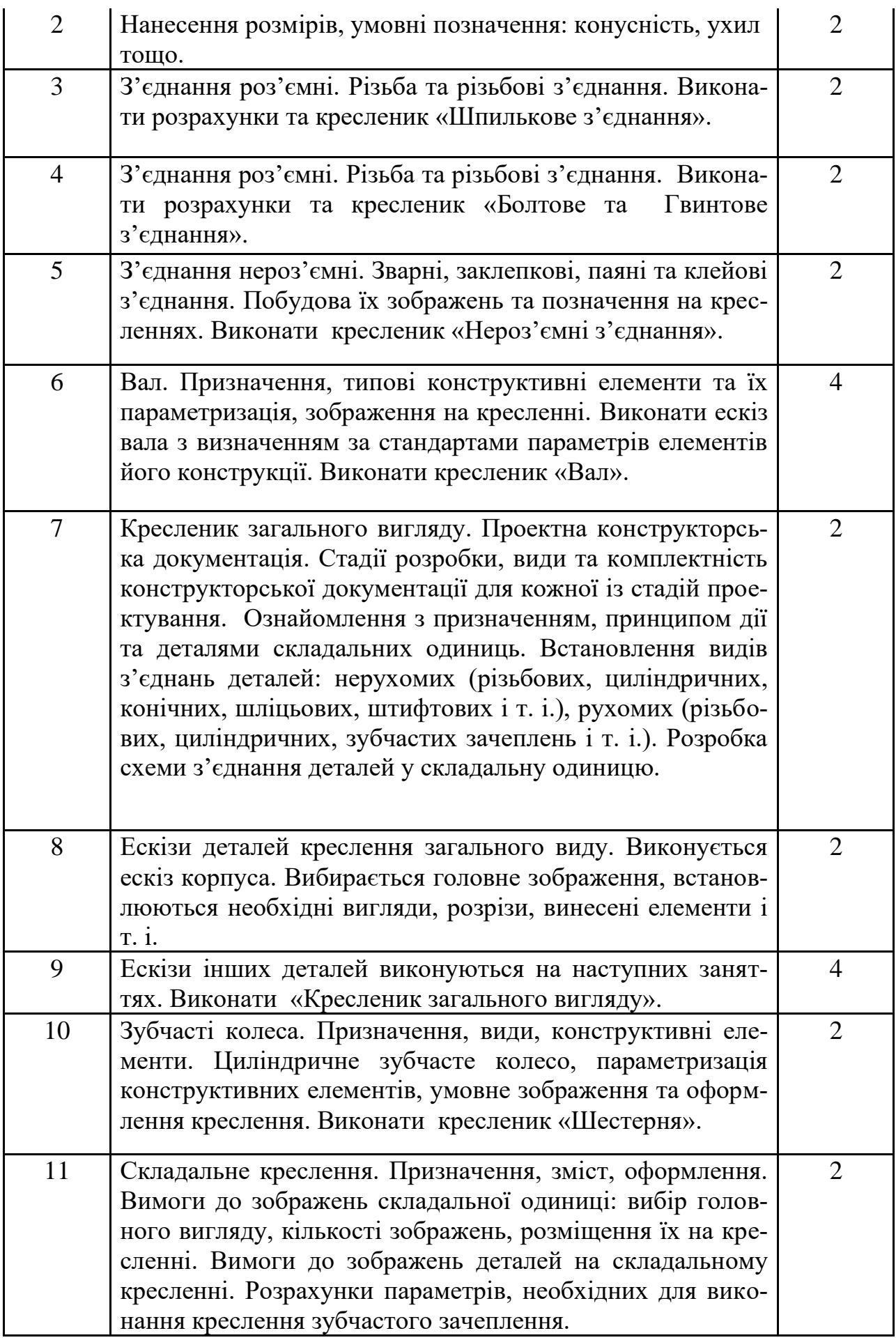

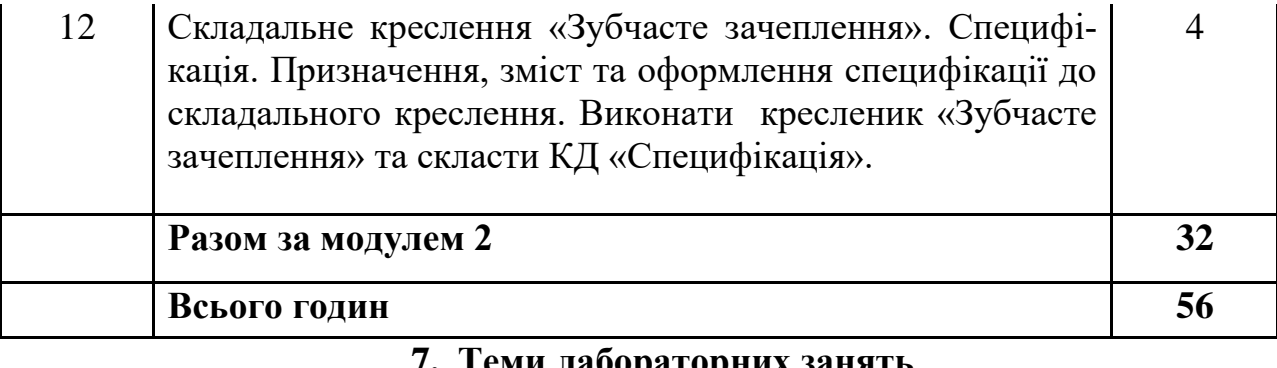

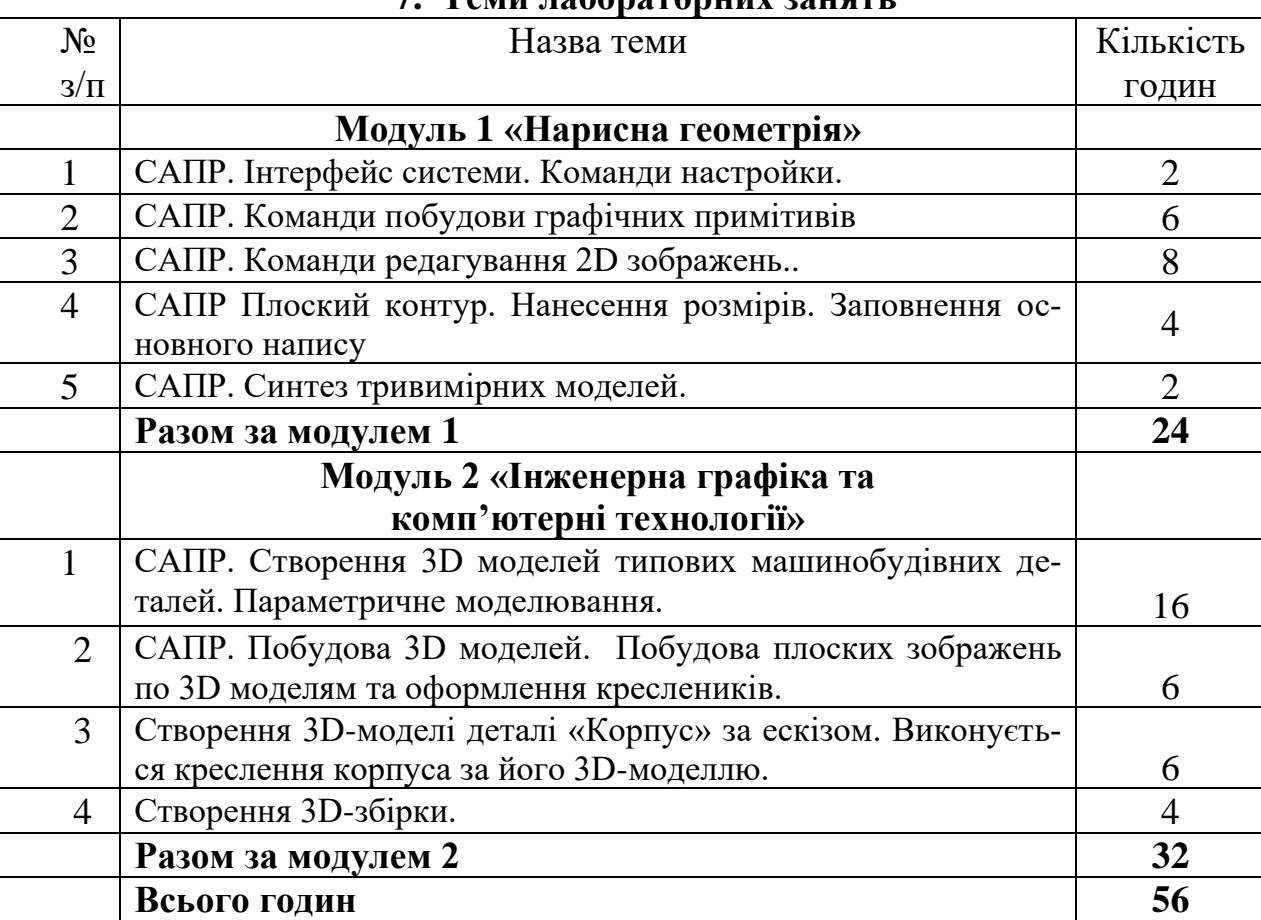

# **8. Самостійна робота**

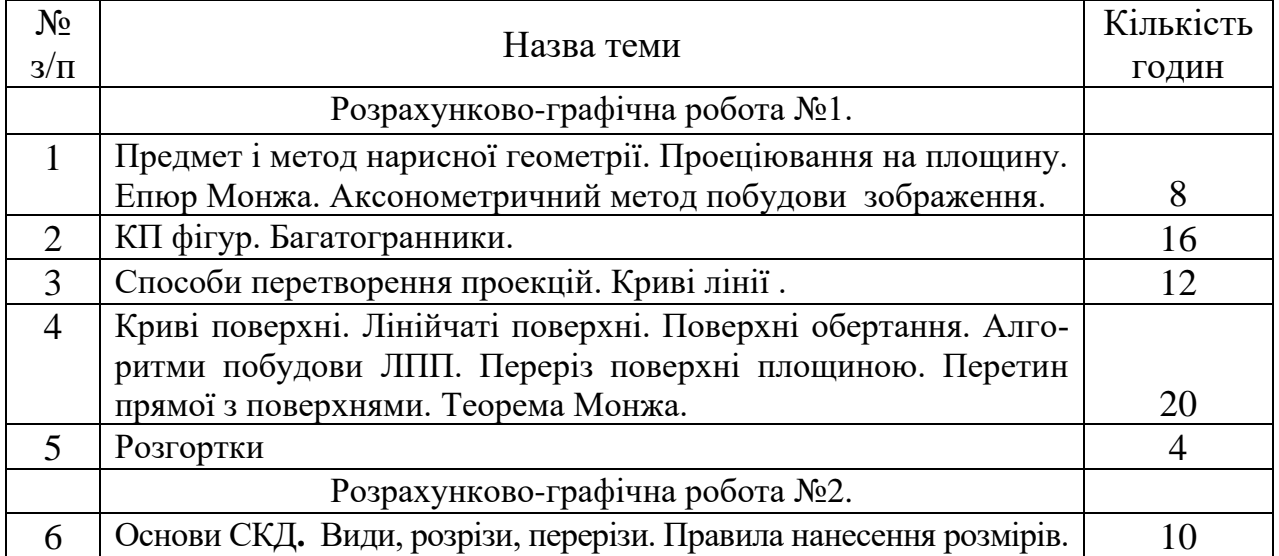

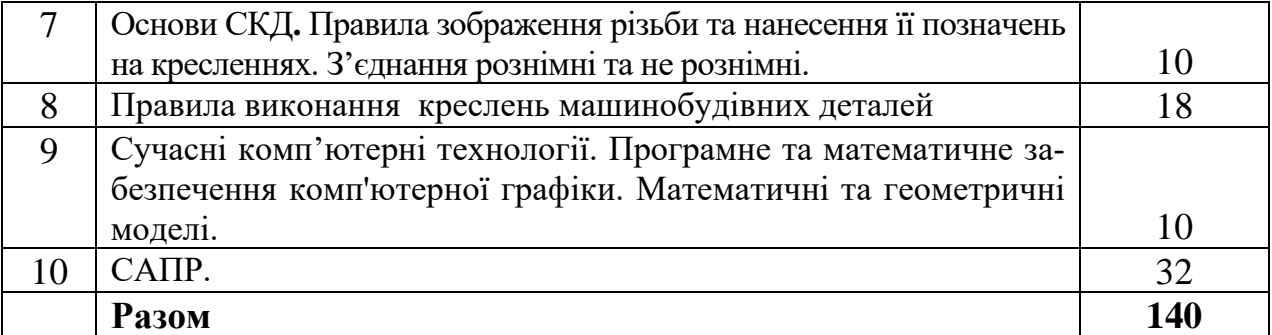

#### **9. Індивідуальні завдання**

1. Розрахунково-графічна робота №1, яка складається з наступних графічних робіт, що виконуються протягом першого семестру: «Титульний лист», «Контур», «КП багатогранників», «КП кривих ліній та поверхонь», «Позиційні задачі на поверхнях». Виконані роботи зшиваються в Альбом домашніх завдань.

2. Розрахунково-графічна робота №2, яка складається з наступних графічних робіт, що виконуються протягом другого семестру: «Проекційне креслення. Види, розрізи, перерізи», «З'єднання роз'ємні. Шпилькове з'єднання. Болтове та гвинтове з'єднання», «З'єднання нероз'ємні», «Кресленики типових машинобудівних деталей. Вал. Штуцер. Корпус. Пружина. Шестерня», «Кресленик загального вигляду», «Складальний кресленик. Специфікація». Виконані роботи зшиваються в Альбом домашніх завдань.

#### **10. Методи навчання**

Найважливіша вимога до вищої школи - формування якостей творчої особистості. Аналіз основних видів творчої діяльності показує, що при її систематичному здійсненні у людини формуються такі якості як швидкість орієнтування в умовах, що змінюються, вміння бачити проблему і не боятися її новизни, оригінальність і продуктивність мислення, винахідливість, інтуїція тощо, тобто такі якості, попит на які дуже високий у сьогоденні і безсумнівно буде зростати в майбутньому.

При навчанні застосовуються, в залежності від теми, наступні методи навчання:

1. Пояснювально-ілюстративний – відображає діяльність викладача й студента, значення якого полягає в тому, що викладач повідомляє готову інформацію різними методами, з використанням демонстрацій, а студенти сприймають, осмислюють і запам'ятовують її, за необхідності відтворюючи отримані знання;

2. Метод письмового контролю і самоконтролю – контрольні графічні роботи, письмові заліки, програмований контроль, письмовий самоконтроль;

3. Метод лабораторно-практичного контролю і самоконтролю – контрольно-лабораторні роботи, контроль виконання практичних робіт, програмований контроль, практичний самоконтроль;

Форми навчання: лекції, практичні, самостійна робота, індивідуальні завдання.

#### **11. Методи контролю**

Для поточного контролю застосовуються наступні методи :

- усне опитування;
- перевірка домашніх завдань (ГР);
- письмова перевірка у формі контрольної роботи;
- стандартизований контроль у вигляді електронних тестів.

# **12. Критерії оцінювання та розподіл балів, які отримують студенти**

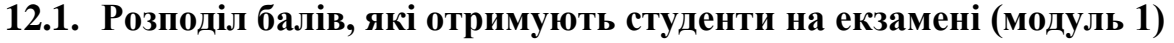

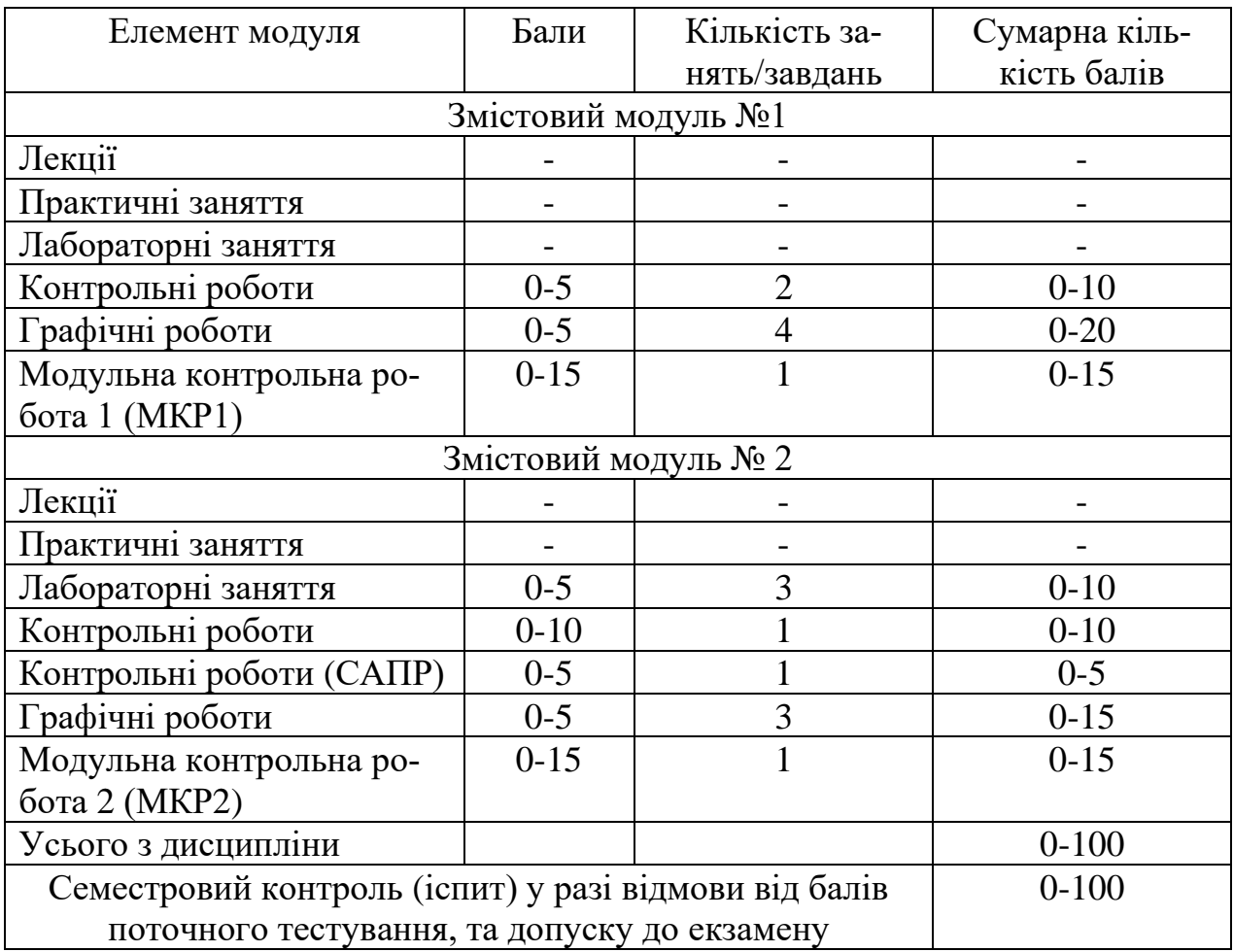

Обов'язковою умовою для заліку балів, отриманих за модульнорейтинговою системою, в якості підсумкового контролю є виконання та захист індивідуальної роботи «**Розрахунково-графічна робота №1»** (Альбом домашніх завдань).

Умовою допущення до складання семестрового контролю є виконання всіх видів обов'язкових робіт «**Розрахунково-графічна робота №1»** (Альбом домашніх завдань). Білет для іспиту складається з п'яти питань: одне питання теоретичне (20 б.) та чотири питання практичних (по 20 б.). Сума – 100 балів.

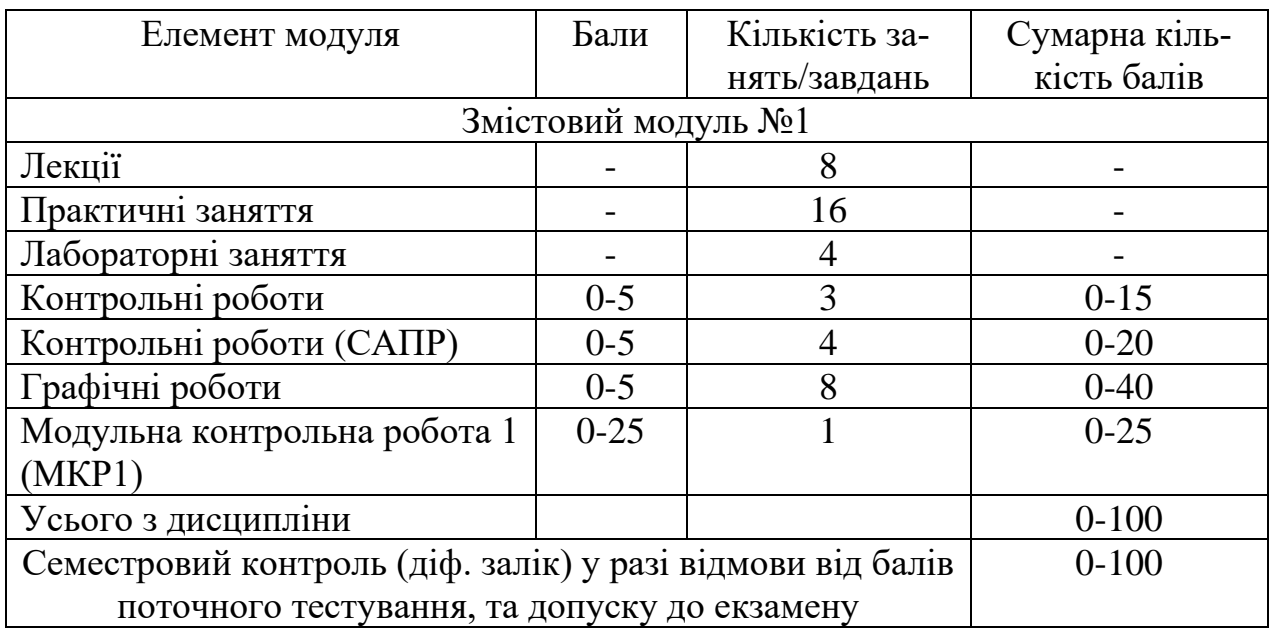

#### **12.2. Розподіл балів, які отримують студенти на екзамені (модуль 2)**

Обов'язковою умовою для заліку балів, отриманих за модульнорейтинговою системою, в якості підсумкового контролю є виконання та захист індивідуальної роботи «**Розрахунково-графічна робота №2»** (Альбом домашніх завдань).

Умовою допущення до складання семестрового контролю є виконання всіх видів обов'язкових робіт «**Розрахунково-графічна робота №2»** (Альбом домашніх завдань). Білет для заліку складається з двох питань: одне питання - 40 б., друге - 60 б. Сума – 100 балів.

## **12.3. Якісні критерії оцінювання 12.3.1.** М**одуль 1**

Необхідний обсяг **знань** для одержання позитивної оцінки:

студент знає суть методу ортогональних проекцій, теоретичні основи та способи побудови ортогональних і аксонометричних проекцій об'єктів простору, графічні прийоми рішення задач геометричного конструювання, пов'язаних в основному із визначенням форми, взаємного розташування і взаємного перетину геометричних об'єктів на епюрах.

Необхідний обсяг **вмінь** для одержання позитивної оцінки:

студент володіє основними методами проектування; вміє рішати метричні та позиційні задачі; відновлювати в своїй уяві за плоскими проекційними зображеннями просторові прообрази дійсних чи проектованих виробів; рішати задачі з використанням основних методів перетворення комплексного креслення; використовувати дані прийоми при виконанні конкретних задач з креслення та нарисної геометрії. Виконує графічні роботи в межах навчальної програми.

#### **12.3.2. Модуль 2**

Необхідний обсяг **знань** для одержання позитивної оцінки:

знати теоретичні основи геометричного та проекційного креслення, відповідні стандарти та вимоги до виконання машинобудівних креслеників.

Необхідний обсяг **вмінь** для одержання позитивної оцінки:

уміти читати та виконувати графічні роботи в межах навчальної програми у відповідності до вимог технічної та конструкторсько-технологічної документації., оформлювати технічну документацію. Комп'ютерна графіка дозволяє студентові виконувати графічні роботи за допомогою технічних засобів (САПР), що заощаджує час, який відводиться на побудови.

#### **12.4. Критерії оцінювання роботи студента протягом семестру 12.4.1. Модуль 1**

**Задовільно (60-74).** Показати мінімум знань та умінь. Виконати та захистити всі індивідуальні завдання та здати тестування.

Знання теоретичних основ побудови плоских зображень з недостатнім розумінням її суті та логічного взаємозв'язку з вимогами державних стандартів, алгоритмів розв'язування позиційних та метричних задач, але допускає при їх використанні на практиці помилки, має несистемні навички оформлення графічної технічної документації.

**Добре (75-89).** Твердо знати мінімум, виконати та захистити всі індивідуальні завдання, виконати всі КР, здати тестування та поза аудиторну самостійну роботу.

Знання теорії побудови плоских зображень тривимірних об'єктів, розуміння його суті, вміння та навички застосування його на практиці, типові задачі на плоских зображеннях виконуються самостійно без будь-якого зовнішнього контролю, знання вимог державних стандартів.

**Відмінно (90-100).** Виконати та захистити всі індивідуальні завдання та здати тестування. Здати всі контрольні точки з оцінкою «відмінно». Досконально знати всі теми та уміти застосовувати їх.

Повне знання та глибоке розуміння теоретичних основ моделювання тривимірних об'єктів на площині, державних стандартів та вимог, які пред'являються до виконання графічних документів, вміння запропонувати оригінальний спосіб розв'язування задач синтезу, аналізу та обробки плоских зображень шляхом створення нових комбінацій з раніше відомих алгоритмів для проектування форм технічних деталей, навички оформлення графічної конструкторської документації за допомогою сучасних графічних систем та згідно стандартів.

#### **12.4.2. Модуль 2**

**Задовільно (60-74).** Показати мінімум знань та умінь. Виконати та захистити всі індивідуальні завдання та здати тестування.

Студент засвоїв основні поняття та положення навчальної дисципліни, але невпевнено орієнтується в стандартах ДСТУ, СКД, непереконливо відповідає, додаткові питання викликають невпевненість, або відсутність знань. Програмою САПР володіє невпевнено. Графічні роботи виконуються з помилками (відсутні на виглядах розрізи, або перерізи, не всі проставлені розміри). На тести контролю знань не в повній мірі дає відповіді.

**Добре (75-89).** Твердо знати мінімум, виконати та захистити всі індивідуальні завдання, виконати всі КР , здати тестування та поза аудиторну самостійну роботу.

Студент засвоїв основні поняття та положення навчальної дисципліни, володіє програмним матеріалом, знає зміст навчальної програми, вільно використовує набуті теоретичні знання при виконанні графічних робіт, але допускає певні неточності і похибки при виконанні креслень. Студент засвоїв теоретичний матеріал з відповідної теми, щодо виконання графічних робіт. Графічні роботи виконані за правилами ДСТУ, але допущені незначні помилки при нанесенні розмірів відповідно до вимог. Володіє програмою САПР, виконує завдання для самостійного опрацювання. Вірно дає відповіді на тести контролю знань.

**Відмінно (90-100).** Виконати та захистити всі індивідуальні завдання та здати тестування. Здати всі контрольні точки з оцінкою «відмінно». Досконально знати всі теми та уміти застосовувати їх.

Студент засвоїв теоретичний матеріал з дисципліни, основні правила виконання креслень за ДСТУ СКД для виконання практичних (графічних) робіт та самостійних завдань, а також вміє користуватися довідковою літературою, технічною документацією. Виконує всі графічні роботи відповідно до ДСТУ СКД, вірно виконує завдання. Вірно дає відповіді на тести контролю знань.

Володіє програмою САПР, а саме вміє створювати 3Д моделі машинобудівних деталей і складальних одиниць, використовує засоби параметричного моделювання, вміє користуватися бібліотеками і додатками САПР, а також створювати конструкторську документацію по 3Д моделях і складальних одиниць.

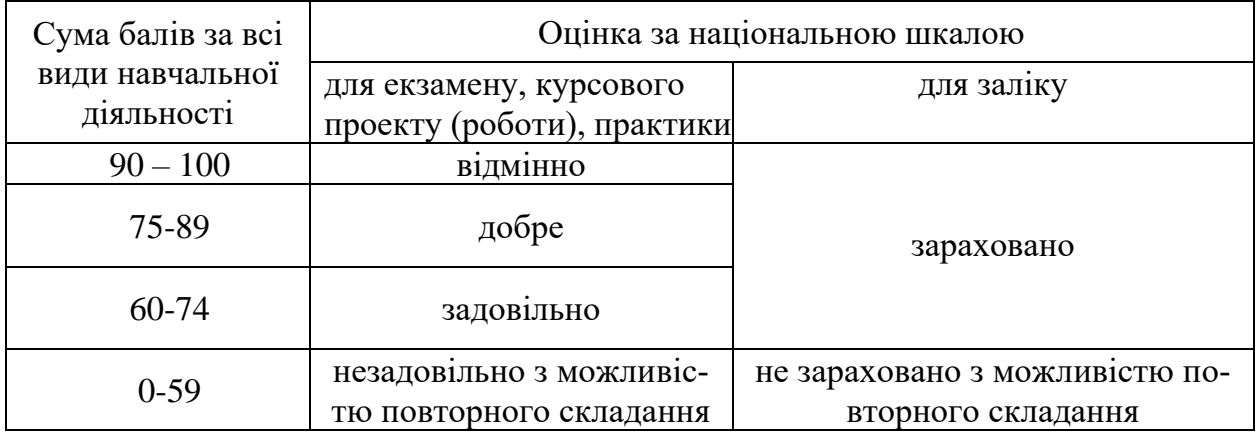

#### **Шкала оцінювання: національна та ECTS**

#### **12.Методичне забезпечення**

- 1. Чернецький М.М. Лекції з нарисної геометрії. Навчальний посібник: Київ, 1995. -294 стор.
- 2. [Розв'язання задач з нарисної геометрії : навч. посіб. до практ. занять / К.](http://library.khai.edu/catalog)  [П. Мсаллам, Л. І. Оніщенко, О. А. Сідаченко, В. О. Федотенко ; М-во](http://library.khai.edu/catalog)  [освіти і науки, молоді та спорту України, Нац. аерокосм. ун-т ім.](http://library.khai.edu/catalog)  М. Є. [Жуковського "Харків. авіац. ін-т". -](http://library.khai.edu/catalog) Харків. - Нац. аерокосм. ун-т [ім. М. Є. Жуковського "Харків. авіац. ін-т", 2011. -](http://library.khai.edu/catalog) 116 с.
- 3. [Тестові задачі з курсу нарисної геометрії : навч. посіб. до практ. занять /](http://library.khai.edu/catalog)  К. П. Мсаллам, Л. [І. Оніщенко, О. І. Панченко, О. А. Сідаченко ; М-во](http://library.khai.edu/catalog)  [освіти і науки України, Нац. аерокосм. ун-т ім. М. Є. Жуковського](http://library.khai.edu/catalog)  "Харк. авіац. ін-т". - Х. - [Нац. аерокосм. ун-т ім. М. Є. Жуковського](http://library.khai.edu/catalog)  ["Харк. авіац. ін-т", 2009. -](http://library.khai.edu/catalog) 38 с.
- 4. Робочий зошит з нарисної геометрії / К. П. Мсаллам, Ю. Г. Андренко, Ю. А. Кузнєцова. – Харків : Нац. аерокосм. ун-т ім. М. Є. Жуковського «Харків. авіац. ін-т», 2022. – 80 с.
- 5. Нарисна геометрія в прикладах і задачах [Текст] : навч. посіб. до практ. занять / К. П. Мсаллам, Л. І. Оніщенко, Ю. Г. Андренко, Ю. А. Кузнєцова. – Харків : Нац. аерокосм. ун-т ім. М. Є. Жуковського «Харків. авіац. ін-т», 2021. – 104 с.
- 6. Вигляди. Розрізи [Текст] : навч. посіб. до практ. занять і варіанти завдань / Ю. Г. Андренко, Ю. А. Кузнєцова, К. П. Мсаллам та ін. – Харків : Нац. аерокосм. ун-т ім. М. Є. Жуковського «Харків. авіац. ін-т», 2017. – 72 с.
- 7. Використання кресленика загального вигляду [Текст] :навч. посіб. /

Ю. Г. Андренко, Ю. А. Кузнєцова, К. П. Мсаллам,О. А. Сідаченко. – Х. : Нац. аерокосм. ун-т ім. М. Є. Жуковського«Харк. авіац. ін-т», 2015. – 60 с.

- 8. [Розроблення конструкторської документації на типові деталі та вузли :](http://library.khai.edu/catalog)  [навч. посіб. до практ. занять / Ю. Г. Андренко, Ю. А. Кузнєцова,](http://library.khai.edu/catalog)  С. В. [Мартишко, К. П. Мсаллам \[и др. \] ; М-во освіти і науки, молоді та](http://library.khai.edu/catalog)  [спорту України, Нац. аерокосм. ун-т ім. М.Є. Жуковського "Харків.](http://library.khai.edu/catalog)  авіац. ін-т". - Х. - [Нац. аерокосм. ун-т ім. М. Є. Жуковського "Харк.](http://library.khai.edu/catalog)  [авіац. ін-т", 2011. -](http://library.khai.edu/catalog) 63 с.
- 9. ІНЖЕНЕРНА І КОМП'ЮТЕРНА ГРАФІКА. Ч. 1 /В. І. Кирюшко, В.О. Федотенко, В. І. Чумаченко.– Навч. посібник для студентів факультету заочного навчання. – Харків: Нац. аерокосм. ун-т «Харк. авіац. інт», 2005. – 213 с.
- 10. [Моделювання зубчастих коліс : навч. посіб.](https://library.khai.edu/catalog) / Т. К. Мурадян, Н. В. Перехрест ; М-во освіти і науки України, Нац. аерокосм. ун-т ім. М. Є. Жуковського "Харків. авіац. ін-т". - Харків. - Нац. аерокосм. ун-т ім. М. Є. Жуковського "Харків. авіац. ін-т", 2019. - 64 с.
- 11. [Засоби параметричного моделювання в САПР 3D : лаб. практикум.](http://library.khai.edu/catalog) / Т. К. Мурадян, Н. В. Перехрест ; М-во освіти і науки України, Нац. аерокосм. ун-т ім. М. Є. Жуковського "Харків. авіац. ін-т". - Харків. - Нац. аерокосм. ун-т ім. М. Є. Жуковського "Харків. авіац. ін-т", 2020. - 72 с.
- 12. Геометричне моделювання та графічні інформаційні технології. Моделювання з використанням САПР INVENTOR [Електронний ресурс] : лаб. практикум / Т. К. Мурадян, Н. В. Перехрест. – Харків : Нац. аерокосм. ун-т ім. М. Є. Жуковського «Харків. авіац. ін-т», 2023. – 128 с.
- 13. Геометричне моделювання та графічні інформаційні технології. Основи роботи в SolidWorks [Електронний ресурс] : лаб. практикум / Т. К. Мурадян, Н. В. Перехрест, С. Ю. Саєнко, К. П. Мсаллам. – Харків : Нац. аерокосм. ун-т ім. М. Є. Жуковського «Харків. авіац. ін-т», 2023. – 110 с.
- 14. <https://mentor.khai.edu/course/index.php?categoryid=563>
- 15. [http://library.khai.edu](http://library.khai.edu/)

#### **13. Рекомендована література**

#### **Базова**

- 1. Едина Система Конструкторскої Документації (ДСТУ), 2006-2023.
- 2. Нарисна геометрія: Підручник / В. Є. Михайленко, Μ. Ф. Євстіфеєв, C. М. Ковальов, О. В. Каїценко; За ред. В. Є. Михайленка. 3-тє вид., переробл. - Κ.: Видавничий Дім ≪Слово≫, 2013. — 304 с.: іл.
- 3. [Михайленко В.Є., Ванін В.В., Ковальов С.М. Інженерна та комп'ютерна](https://www.fractr.org/file/927683/)  [графіка:](https://www.fractr.org/file/927683/) Підручник. — За ред. В.Є. Михайленка. — 5-е вид. — Київ:

Каравела, 2010. — 360 с.

- 4. Інженерна та комп'ютерна графіка: Підручник./ В.Є.Михайленко, В.М. Найдиш, А.М. Підкоритов, І.А. Скидан; за ред. В.Є. Михайленка, - К.; Вища шк., 2000.
- 5. Антонович Є.А., Василишин Я.В., Шпільчак В.А. А 72. Креслення: Навч. посібник/ За ред. проф. Є.А. Антоновича. —. Львів: Світ, 2006. — 512 с, іл.
- 6. Нарисна геометрія [Електронний ресурс]: навч. посіб. для студ. за спеціальностями галузі знань 13 «Механічна інженерія» / Б.С. Воронцов, І.А. Бочарова; КПІ ім. Ігоря Сікорського. – Електронні текстові дані (1 файл: 14,796 Мбайт). – Київ: КПІ ім. Ігоря Сікорського, 2020. – 187 с.
- 7. Білицька, Н. В. Інженерна графіка. Розділ: Нарисна геометрія. Курс лекцій для дистанційного режиму навчання [Електронний ресурс] : навчальний посібник для студентів спеціальностей 142 «Енергетичне машинобудування», 143 «Атомна енергетика», 144 «Теплоенергетика» / Н. В. Білицька, О. Г. Гетьман ; КПІ ім. Ігоря Сікорського. – Електронні текстові дані (1 файл: 39,6 Мбайт). – Київ : КПІ ім. Ігоря Сікорського, 2021. – 171 с. – Назва з екрана.

## **Допоміжна**

- 1. Пустюльга, С.І. Інженерна графіка в SolidWorks : навч. посіб. / С. І. Пустюльга, В. Р. Самостян, Ю. В. Клак. – Луцьк : Вежа, 2018. – 172 с.
- 2. Козяр, М.М. Комп'ютерна графика: SolidWorks : навч. посіб. / М. М. Козяр, Ю. В. Фещук, О.В. Парфенюк. – Херсон : 0лді-плюс, 2018.  $-252$  c.
- 3. Довідник SolidWorks 2021 [Електронний ресурс]. Режим доступу : https://help.solidworks.com/.
- 4. Дмитрів І. В., Городняк Р. В., Карп М. А. Комп'ютерна графіка. Вступ до Autodesk Inventor. Навчальний посібник. ВСП "Львівський фаховий коледж харчової і переробної промисловості НУХТ". Львів: СПОЛОМ, 2021. 196 с.; рис., табл. [ISBN 978-966-919-696-5](http://wiki.lp.edu.ua/wiki/%D0%A1%D0%BF%D0%B5%D1%86%D1%96%D0%B0%D0%BB%D1%8C%D0%BD%D0%B0:%D0%94%D0%B6%D0%B5%D1%80%D0%B5%D0%BB%D0%B0_%D0%BA%D0%BD%D0%B8%D0%B3/9789669196965)
- 5. Донченко М. В. Технології комп'ютерного проектування : навч. посіб. / М. В. Донченко − Миколаїв : Вид-во ЧНУ ім. Петра Могили, 2021. − 364 с.
- 6. Навчальні посібники з Autodesk Inventor // [Електронний ресурс] Режим доступу: https://help.autodesk.com/view/INVNTOR/2014/ENU/?guid=GUID-A5162931-E75C-4A92-AB4F-51046BB6D5DD

# **14. Інформаційні ресурси**

1. Бібліотека ХАІ.